# 工业和信息化人才培养工程培训课程标准

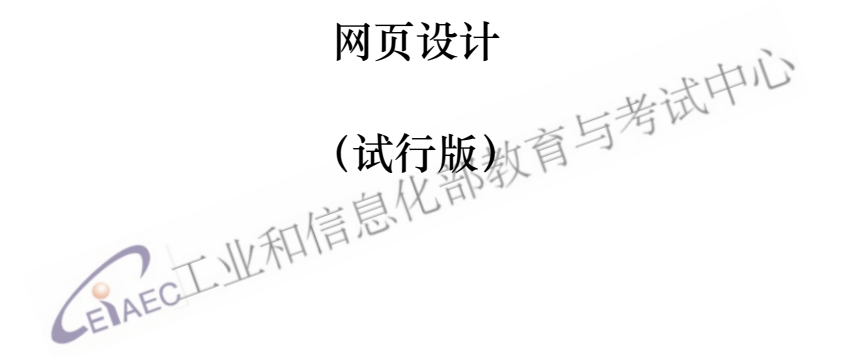

工业和信息化部教育与考试中心

二O二一年十二月

#### 说 明

为推动工业和信息化人才培养工程高质量发展,加快培养大 批高素质高技术技能人才,工业和信息化部教育与考试中心依据 当前软件、制造业行业人才发展实际需要,积极整合行业教育资 源优势,组织行业专家、教育专家持续研发《工业和信息化人才 培养工程培训课程标准》(以下简称"标准"),用于指导工业和 信息化人才培养工程相关培训课程建设。

《标准》以客观反映现阶段行业的水平和对从业人员的要求 为目标,在充分考虑经济发展、科技进步和产业结构变化对本课 程影响的基础上,对本课程的等级、培训内容要求、技能要求、 知识水平和考核权重都作了明确说明。 法中心

《标准》的组编遵循了有关技术规程的要求,既保证了《标 准》体例的规范化,又体现了以专业活动为导向、以专业技术技 能为核心的特点。同时也使其具有根据科技发展进行调整的灵活 性和实用性,符合培训工作的需要。

《标准》编制工作由工业和信息化部教育与考试中心具体组 织实施。参与标准编制单位有北京华毅阳光商务服务有限公司、 重庆信息通信研究院、北京信通传媒有限责任公司、电子工业出 版社有限公司、辽宁职业学院、汕尾职业技术学院、广东交通职 业技术学院、云南机电职业技术学院、四川工程职业技术学院。 参与编制人有杨帆、王欣欣、朱恩、陈小娟、陈自力、刘丰、朱 艳霞、候琳、李林孖、刘仁、罗漫芬、林茂涛、汪清明、李冬、 汪健、钟艳。龚玉涵和严冬宇完成汇编与校稿工作。

## 工业和信息化人才培养工程

## 培训课程标准

- 1 课程概况
- 1.1 课程名称

网页设计

1.2 课程定义

本课程面向网站页面的设计制作人员,提高其综合技能能力,包括页面设计、 规划、排版、CSS、HTML、Flash 动画等知识,培养其独立完成个人或公司多媒体 网页的设计与开发能力。

1.3 课程等级

本课程共设三个等级,分别为:初级、中级、高级。

1.4 能力要求

能力要求<br>具有较强的学习能力、研究能力;具有一定的理解、判断和表达能力;具有 一定的分析解决问题的能力和沟通能力义部数

1.5 普通受教育程度 / 业和信息

高中毕业(或同等学历)。

- 1.6 课程培训要求
- 1.6.1 培训期限

初级课程线上或线下 80 标准学时;中级课程线上或线下 120 标准学时;高 级课程线上或线下 180 标准学时,每学时为 45 至 60 分钟。

1.6.2 培训教师

承担初级、中级理论知识或专业能力培训任务人员,应具有相关课程培训经 验 1-3 年。

承担高级理论知识或专业能力培训任务人员,应具有相关课程培训经验 5 年 以上,或具有相关职业高级专业技术等级、相关专业高级职称二者之一。

#### 1.6.3 培训场所设备

理论知识培训在标准教室或线上平台进行,培训所需软件: HTML5、CSS、 Photoshop 等相关软件。

1

#### 2 基本要求

- 2.1 专业守则
	- (1)遵纪守法,爱岗敬业
	- (2)精益求精,勇于创新
	- (3)诚实守信,恪守职责
	- (4)遵守规程,安全操作
	- (5)认真严谨,忠于职守
- 2.2 基础知识

#### 2.2.1 基础理论知识

- (1)HTML 基础知识
- (2)CSS 基础知识
- (3)HTML5 基础
- (4)CSS3 基础
- (5)CSS3 过渡、变化与动画
- (6)移动端布局方案
- (7)移动端特殊处理及像素设置
- (8) 移动端 flexible. js+rem
- (9)弹性盒子和预处理
- (10)响应式布局

#### 2.2.2 实操能力知识

(1)HTML 单文本显示,搭建网页链接

(2)CSS 设置文本内容,CSS 规则构建选择器、一条或多条声明,HTML 元素 以及 HTML 页头元素, 定义字体属性, 构建表格

(3)HTML 表单区域,表单元素,相关属性以及应用场景,后代选择器和子 代选择器,伪类链接选择器实现鼠标悬停等特殊效果,设计和布局盒子,背景 属性

(4)CSS 浏览器冲突,优先级调整,外边距传递和塌陷,居中盒子,伪元素

(5)CSS 标签(按场景需求定位,设置层级关系)

(6)CSS 文本框与按钮对不齐现象,显示与隐藏盒子,整体透明度,HTML 自 适应多栏布局以及圣杯布局、双飞翼布局、等高布局效果

2

(7)CSS 背景图片整合,各种特殊形状背景自由拉伸滑动,BFC 解决外边距 折叠,自适应两栏或三栏布局等问题,box-shadow 设置盒子阴影效果,文字阴 影

(8)PS 图片的调用、调整,图片文字添加以及显示位置等

(9)矢量图库创建所需图标,CSS Hack 兼容

(10) CSS 优化图片, 调整 banner, Cutterman 切图, 图层合并, 固定尺寸 输出

(11)HTML5 创建页眉、页脚、内容等清晰的文档结构相关标签,添加音视 频,设置 input 各种属性

(12)CSS3 用户需求(背景、渐变、用户多列布局界面等)

(13)CSS3 为元素添加效果,实现 2D 和 3D 转换、旋转、位移、缩放、倾斜

(14)CSS3 弹性盒布局模型,less

(15) viewport 虚拟窗口(布局视口、视觉视口、理想视口), rem 适配

(16)transform 设置小字体,动画定义 3D 启用硬件加速

(17)flexible.js+rem H5 适配

## 3 课程内容要求

本标准对初级、中级、高级各级别的课程要求依次递进,高级别涵盖低级别 的要求。

3.1 初级

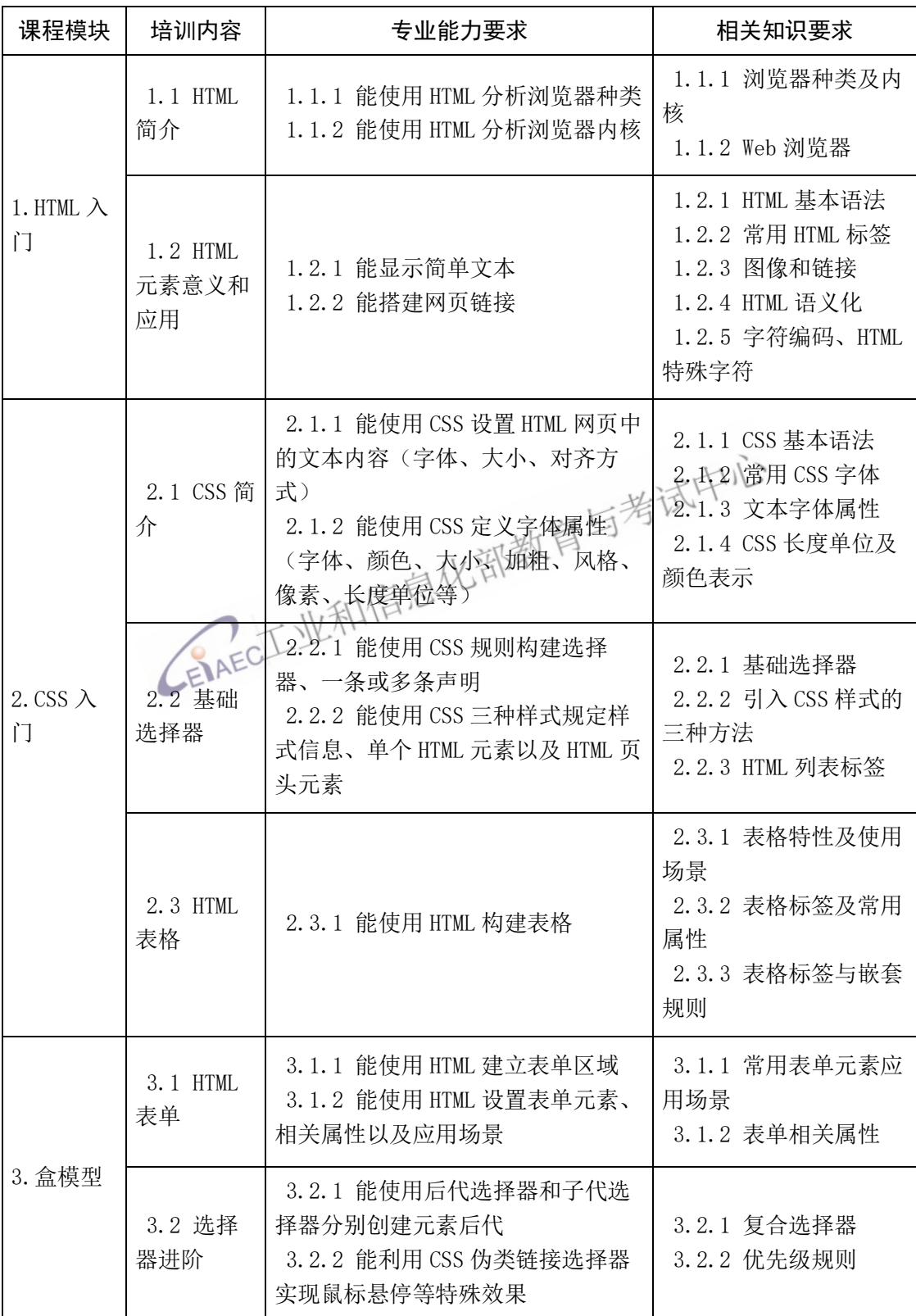

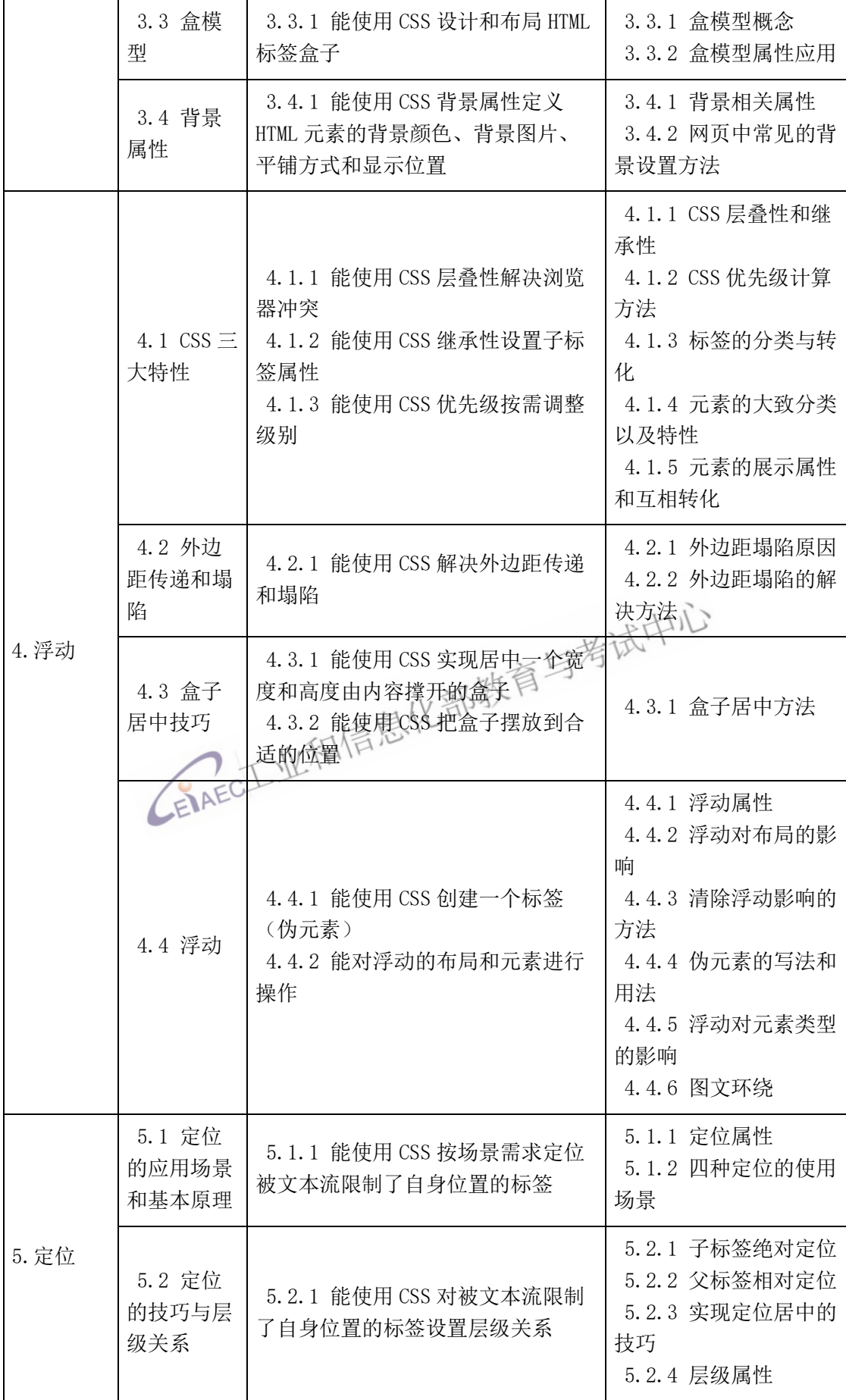

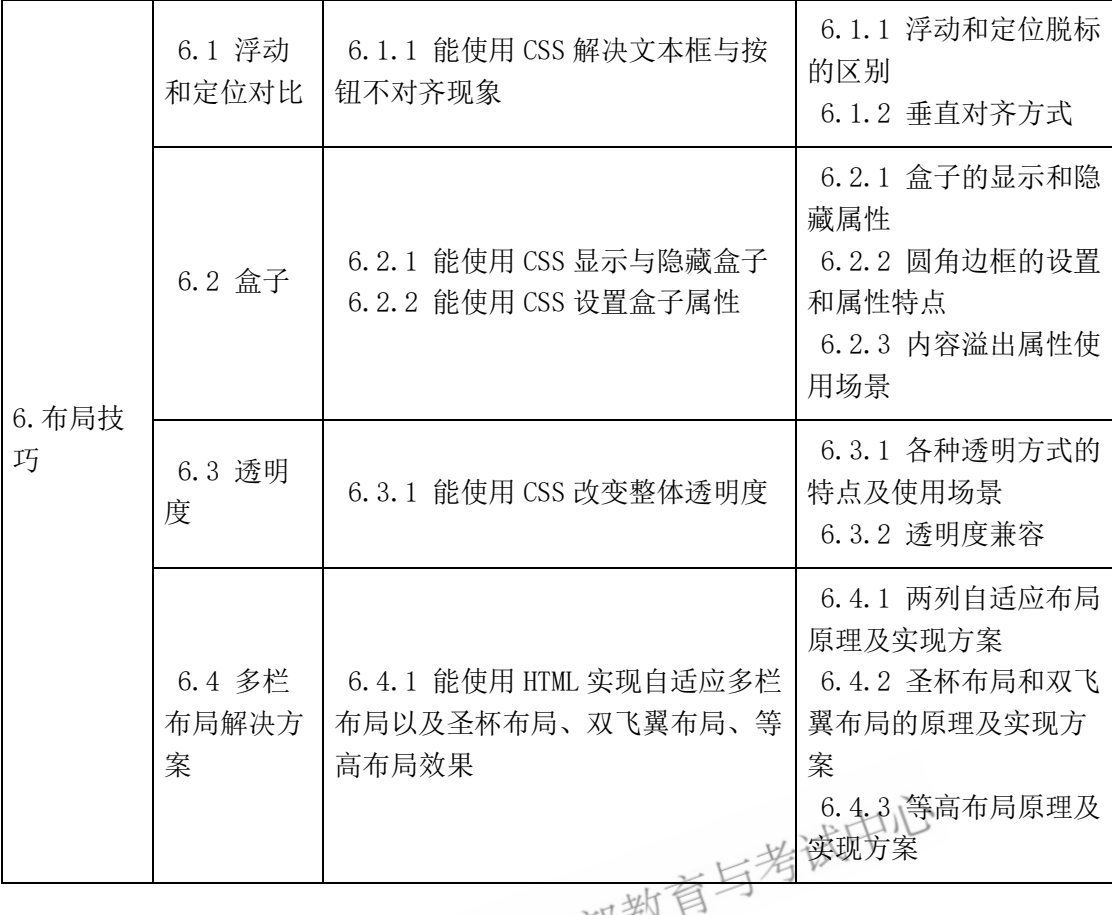

3.2 中级

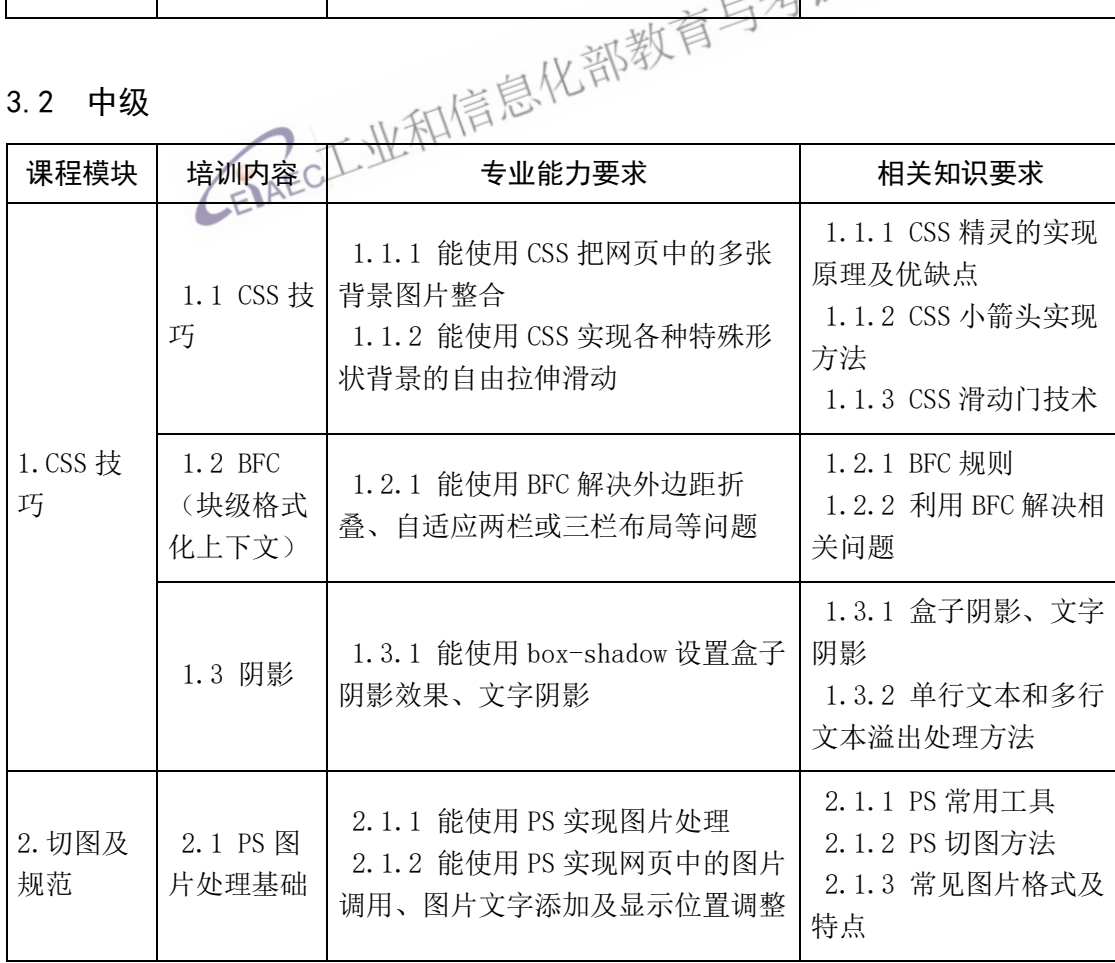

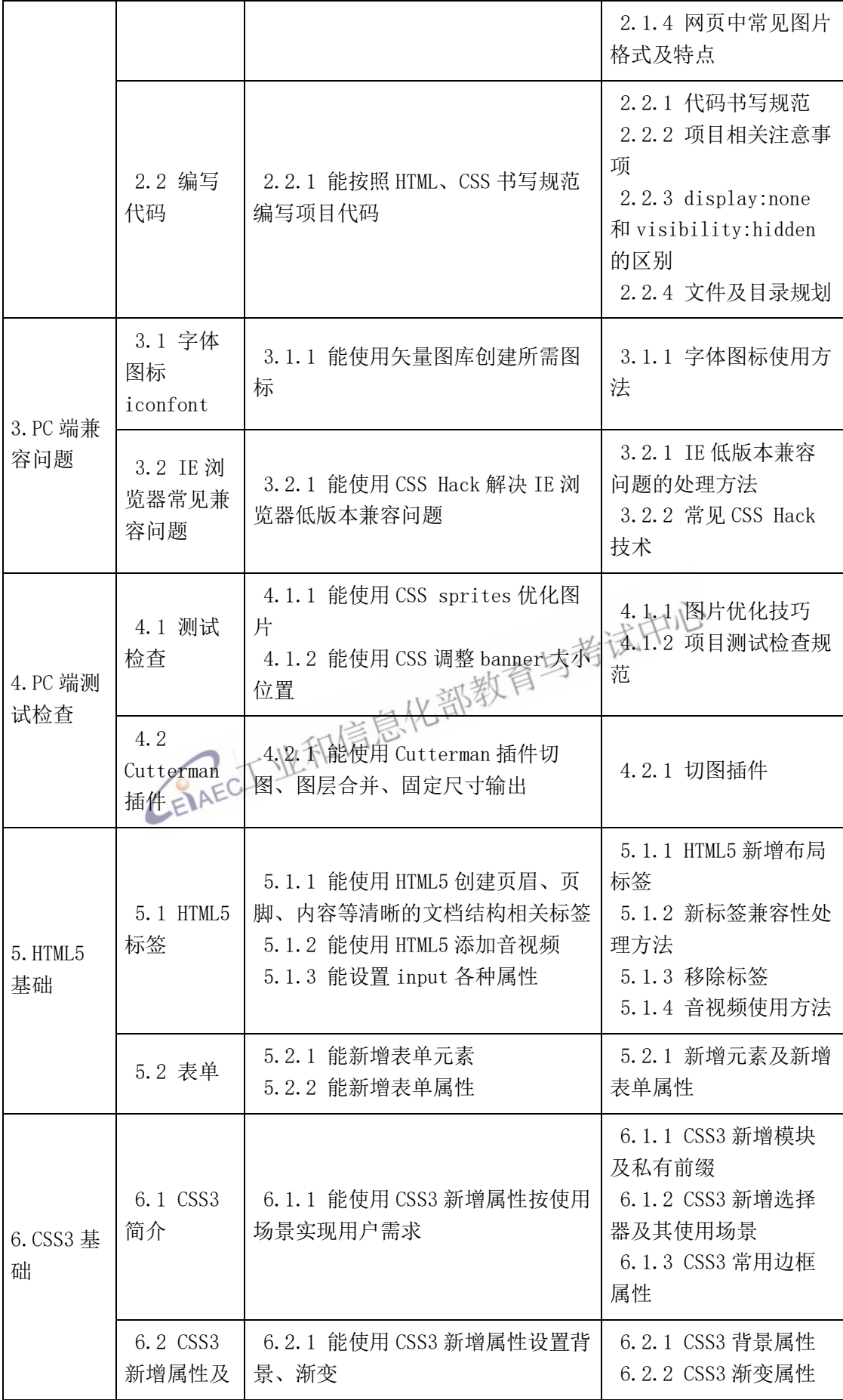

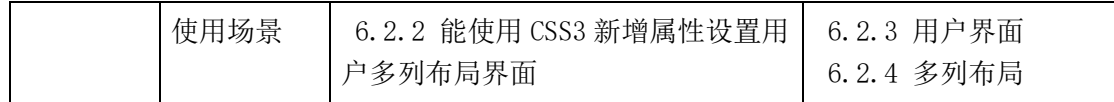

## 3.3 高级

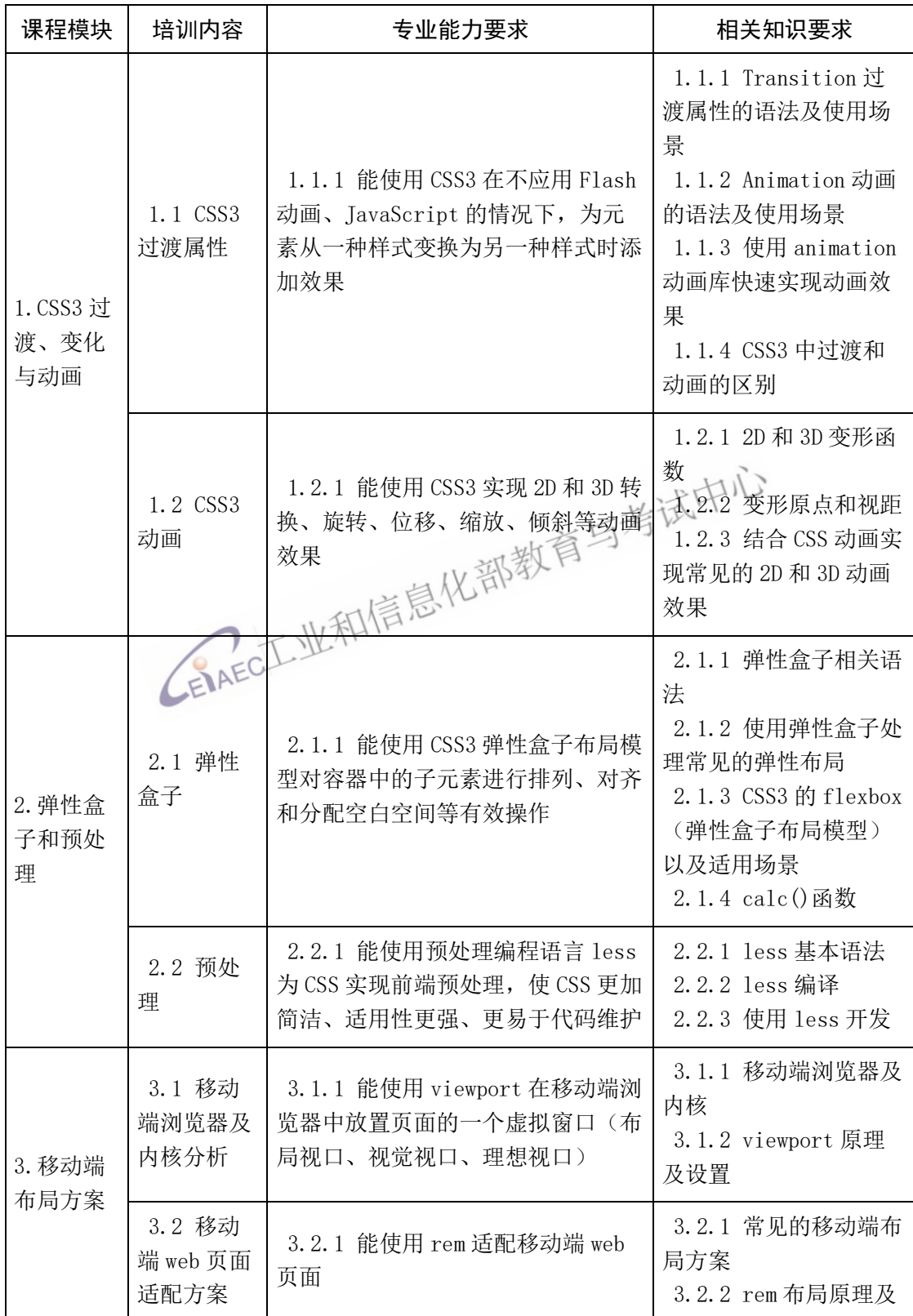

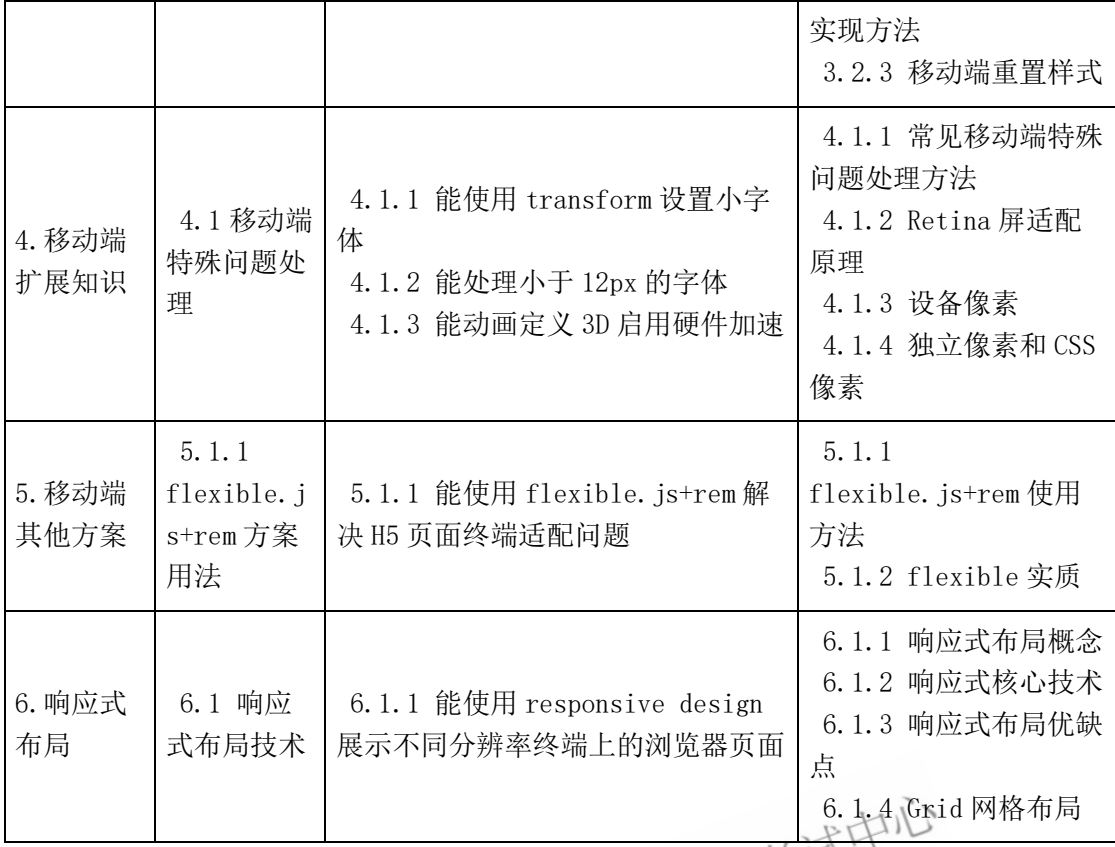

## 4 考核权重表

### 4.1 理论知识权重表

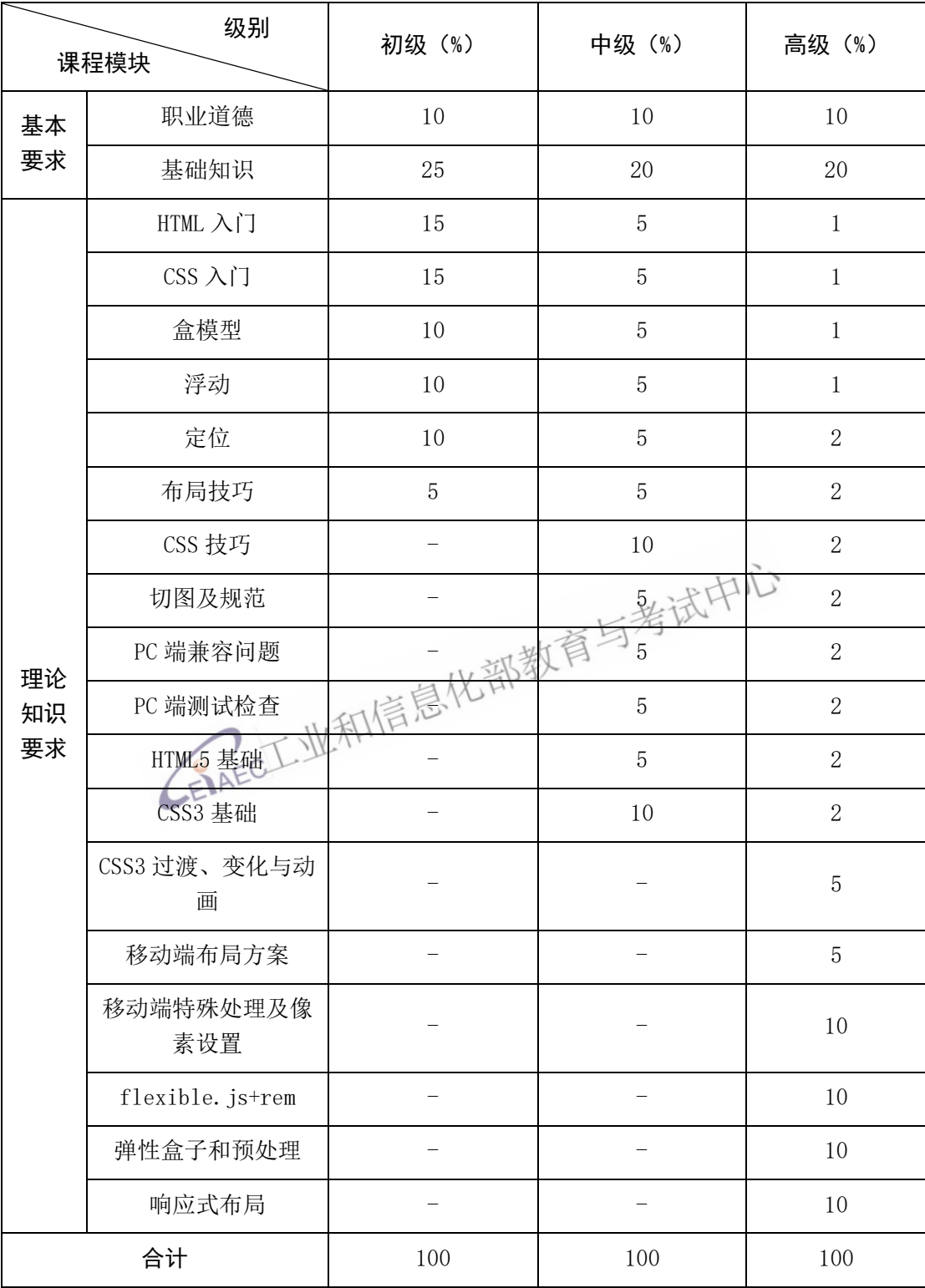

## 4.2 实操能力权重表

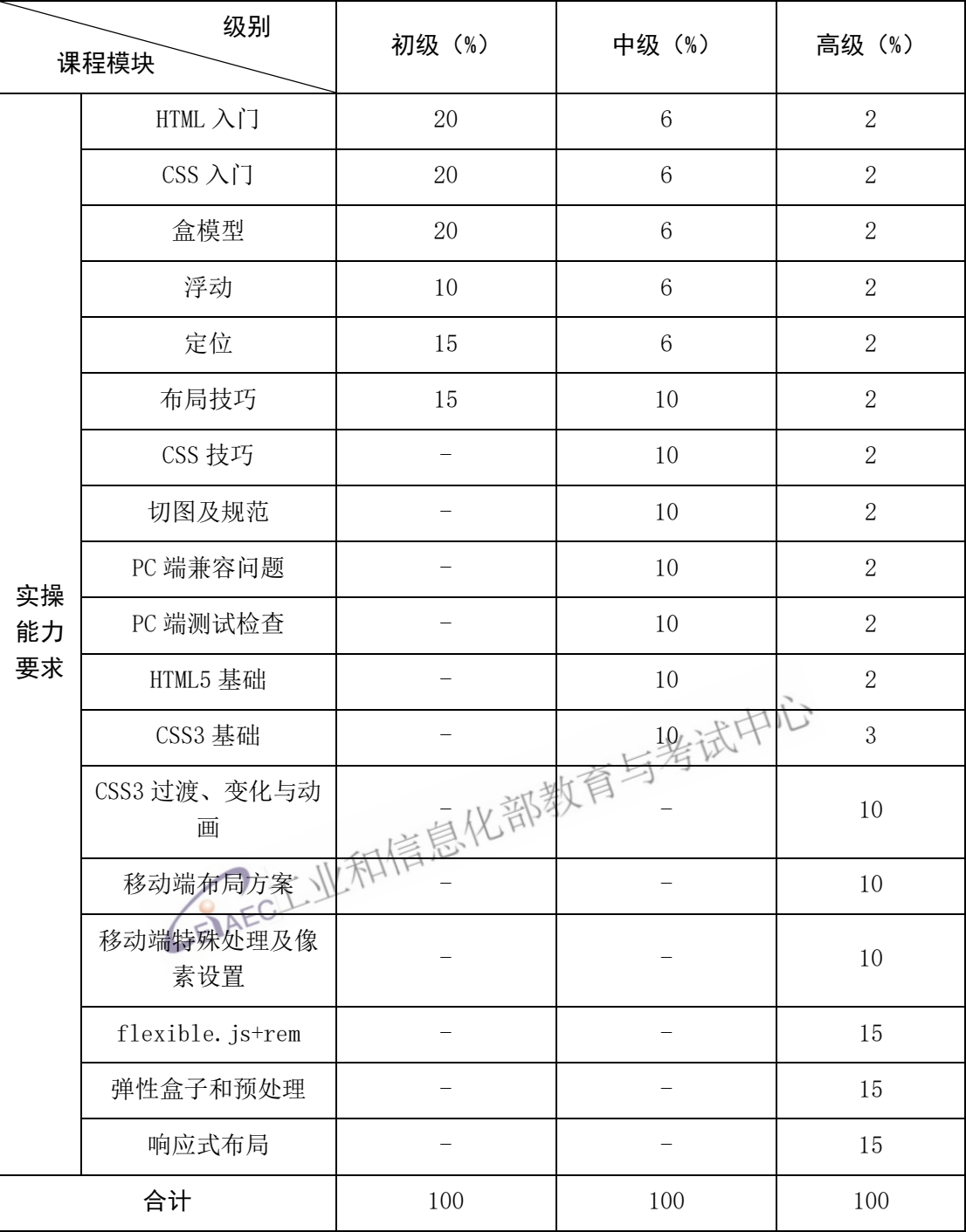